# **CPSC 314Computer Graphics**

Dinesh K. Pai

Nuts and bolts of OpenGL programming, Part 2 Vector Spaces

#### **Announcements**

- **Midterm exams now scheduled:** 
	- **First midterm Friday Feb 7, in class**
	- **Second midterm Friday March 21, in class**
- **Assignment 1** 
	- **Please use our README in A1.zip, not textbook's.**
	- Mac issues still persist... please be patient. Setting up the environment is main work of this assignment
- **Today:** 
	- **Wrap up last class on practical aspects of** programming with OpenGL and vertex shaders
	- **Continue with graphics math review**

# **C3 Survey**

#### **• What is your computing environment**

- a) Linux, with lab machines
- b) Linux, personal
- c) Mac OSX
- d) Windows
- e) Something else

# **C3 Survey**

- **How far along are you with Assignment 1** 
	- a) Not started
	- b) Can run template code
	- c) Finished at least one required part
	- d) Finished all required parts (1,2,3)
	- e) Finished everything

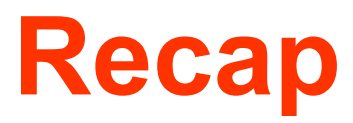

## **What you need to get started..**

- GLUT and freeGLUT
- GLEW
- GLM
- GLSL

### **GLalphabet soup**

- $\mathcal{L}_{\mathcal{A}}$ GLUT and freeGLUT
- GLEW
- GLM
- $\mathcal{L}_{\text{max}}$  GLSL
	- **OpenGL shading language**
	- C-like, w. data types and functions useful for graphics
		- vec3, vec4, dvec4, mat4, sampler2D ... (OpenGL data are floats unless qualified)
		- <matrix-vector multiplication>, smoothstep, reflect,...
	- **Used for both vertex shaders and fragment shaders,** with small differences

## **Pattern of an OpenGL program**

```
int main(int argc, char **argv) {
       initGlutState(argc,argv);
       glewInit(); // load the OpenGL extensions
```

```
initGLState();
initShaders();
initBuffers();
```
…

```
glutMainLoop();
return 0;
```
}

## **Call back function "display"**

**Registered with GLUT using** glutDisplayFunc(display)

}

static void display(void) { glUseProgram(h\_program) glClear(GL\_COLOR\_BUFFER\_BIT | GL\_DEPTH\_BUFFER\_BIT); drawObj(); glutSwapBuffers();

## **Vertex Shader from textbook's hw2d example**

```
#version 130
```

```
uniform float uVertexScale;
```

```
in vec2 aPosition;
in vec3 aColor;
in vec2 aTexCoord0, aTexCoord1;
```

```
out vec3 vColor;
out vec2 vTexCoord0, vTexCoord1;
```

```
void main() {
gl_Position = vec4(aPosition.x * uVertexScale, aPosition.y, 0,1);
vColor = aColor;
vTexCoord0 = aTexCoord0;
vTexCoord1 = aTexCoord1;
}<br>}
```
## **C3: GLSL**

- **What is the mandatory output in a vertex** shader?
	- a) The clip coordinates (gl Position)
	- b) The color of each vertex (e.g. fragColor in the textbook example)
	- c) The texture coordinates
	- d) All of the above

## **OpenGL as a client-server system**

- **Server is a drawing machine, with state** 
	- b. includes data "Objects" and "Context"
- $\mathcal{L}_{\mathcal{A}}$  Context is all the state that can be drawn or manipulated by the client
- **OpenGL API provides functions for client to change or** read the state of the server
	- **Create Objects on the server**
	- F Bind data buffers to targets in the Context
	- **glDraw\*** initiates drawing
- $\mathcal{L}_{\mathcal{A}}$  Important things to create on server
	- F Data: Vertex Buffer Objects (VBOs), Texture Objects, …
	- F Programs: Shader programs

### **OpenGL pipeline**

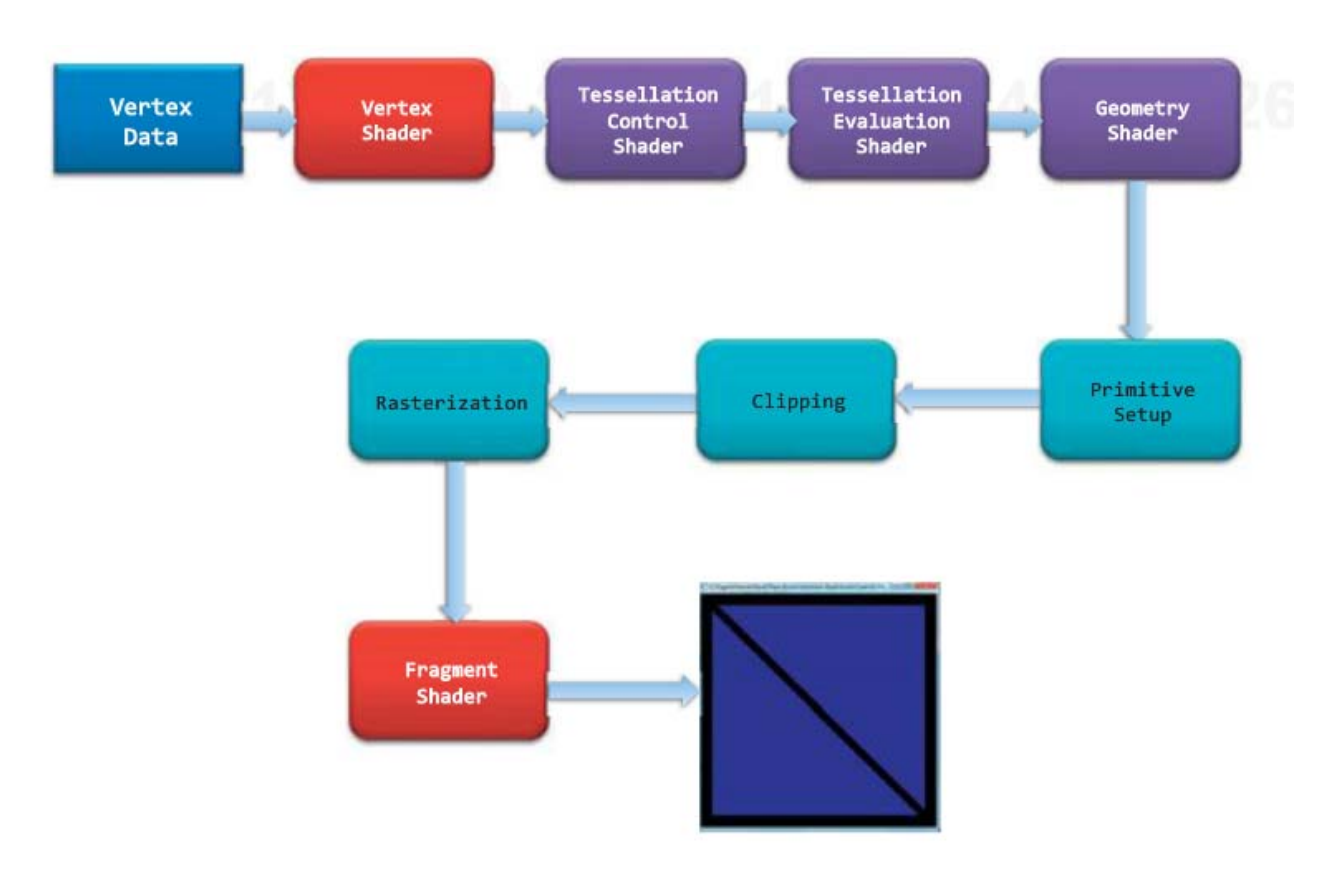

Figure 1.2 The OpenGL pipeline

Source: OpenGL programming guide,  $8<sup>th</sup>$  edition  $13<sup>13</sup>$ 

### **Summary of Key GLSL Concepts (1)**

- **-** 'uniform' type qualifier
	- **Same for all vertices**
- **"in" and "out" type qualifiers configure data flow** in the pipeline
- **"in" type qualifiers** 
	- **Input from previous shader stage**
	- **For vertex shaders, these are per-vertex attributes**
- **"out" type qualifiers** 
	- **Outputs to next stage**
	- **gl\_position is built-in output variable that must be set** before rasterization...<br>14

#### **Summary of Key GLSL Concepts (2)**

#### **-** 'layout' qualifier

- **SPECIFY the attribute index explicitly**
- Note: each "attribute" is a vec4. So we can store up to 4 floats per attribute.
- **Support for vector and matrix arithmetic**
- $\mathcal{L}_{\mathcal{A}}$ Compiled by the OpenGL application, at runtime

# **Back to theory**

Switch to tablet

#### **Next class**

#### **Representation of points AND vectors**

• Read Chapter 3 up to 3.5.

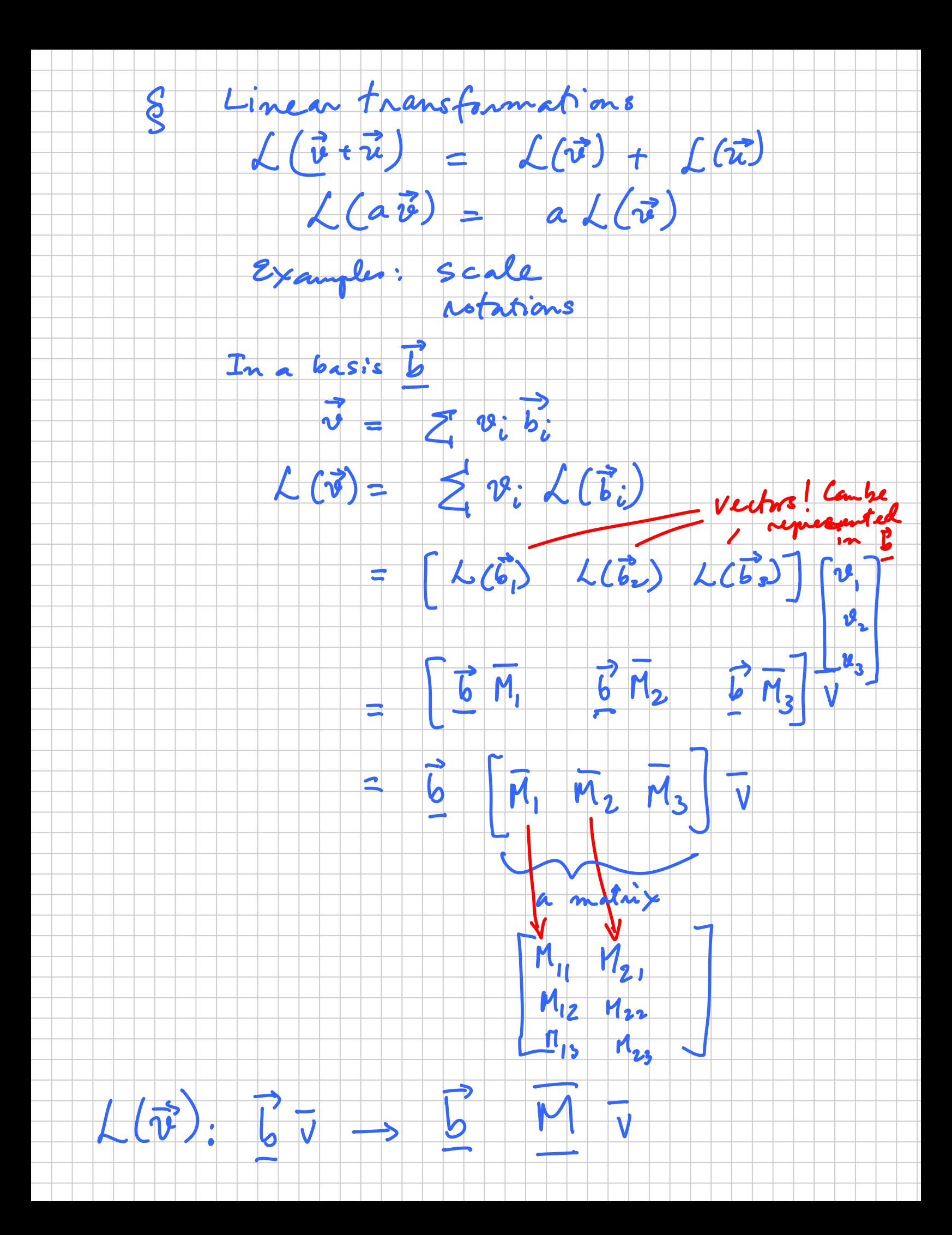

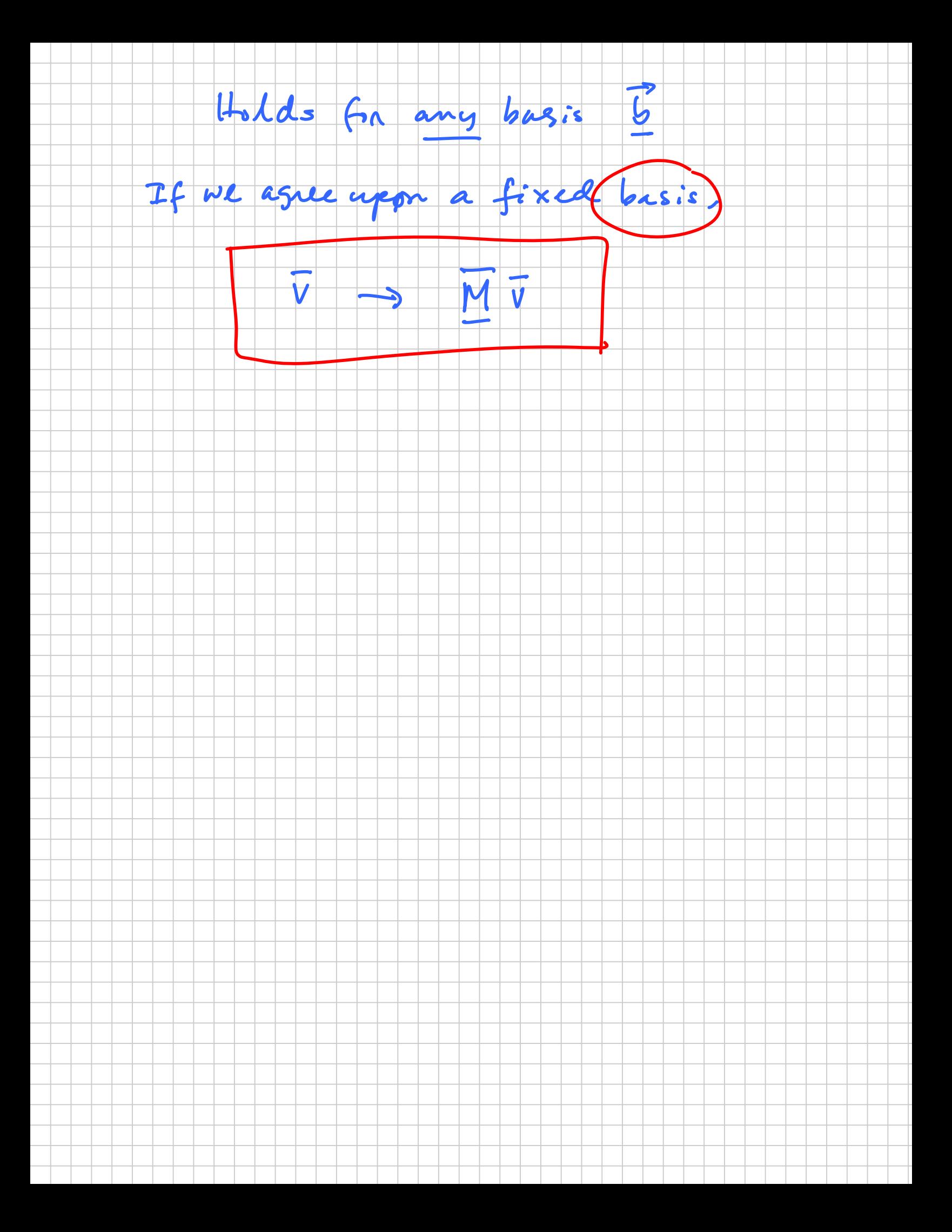